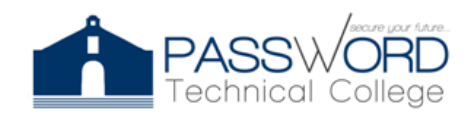

**Password Technical College** 44 Calle Dr. Santiago Veve San Germán, PR 00683 http://passwordtech.edu20.org

### **Syllabus**

### **COURSE GENERAL INFORMATION**

Course Title: Network Security Code: CYLI 2030 Contact Hours: 60 hrs. Credits: 2.0 Out of Class Hours: 15 hrs. Term: October 19, 2022 to November 8, 2022 Teacher: Joel Vargas Ramos Email: jvargas@passwordpr.com

### **Course Description**

Today's organizations are challenged with responding rapidly to emerging network security threats. Security personnel configure and monitor various network security threat mitigation measures, such as device hardening, intrusion prevention systems, and firewalls, to protect data assets and network systems from attack. The purpose of this course is to provide skills and knowledge in the field of network security.

### **Objective**

Network Security helps students develop the skills needed for entry-level network security career opportunities. It provides a theoretically rich, hands on introduction to network security, in a logical sequence driven by technologies. The goals of the Network Security course are as follows:

- Provide an in depth, theoretical understanding of network security.
- Provide students with the knowledge and skills necessary to design and support network security.
- Provide an experience-oriented course that employs industry-relevant instructional approaches to prepare students for entry-level jobs in the industry.

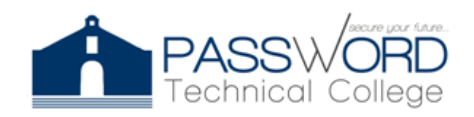

## **Skills Distribution**

- Explain the various types of threats and attacks.
- Explain the tools and procedures to mitigate the effects of malware and common network attacks.
- Configure command authorization using privilege levels and role-based CLI.
- Implement the secure management and monitoring of network devices.
- Configure AAA to secure a network.
- Implement ACLs to filter traffic and mitigate network attacks on a network.
- Implement Zone-Based Policy Firewall using the CLI.
- Explain how network-based Intrusion Prevention Systems are used to help secure a network.
- Explain endpoint vulnerabilities and protection methods.
- Implement security measures to mitigate Layer 2 attacks.
- Explain how the types of encryption, hashes, and digital signatures work together to provide confidentiality, integrity, and authentication.

### **ASSESSMENTS**

- Anatomy of Malware
- Research Network Standards
- Social Engineering
- Network Threat

# **LABORATORIES**

- Configure VPN Transport Mode
- Qualys SSL Labs
- Router and Resilience
- Comic Strip

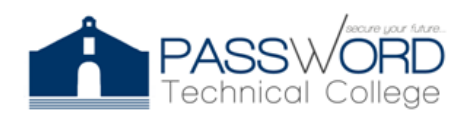

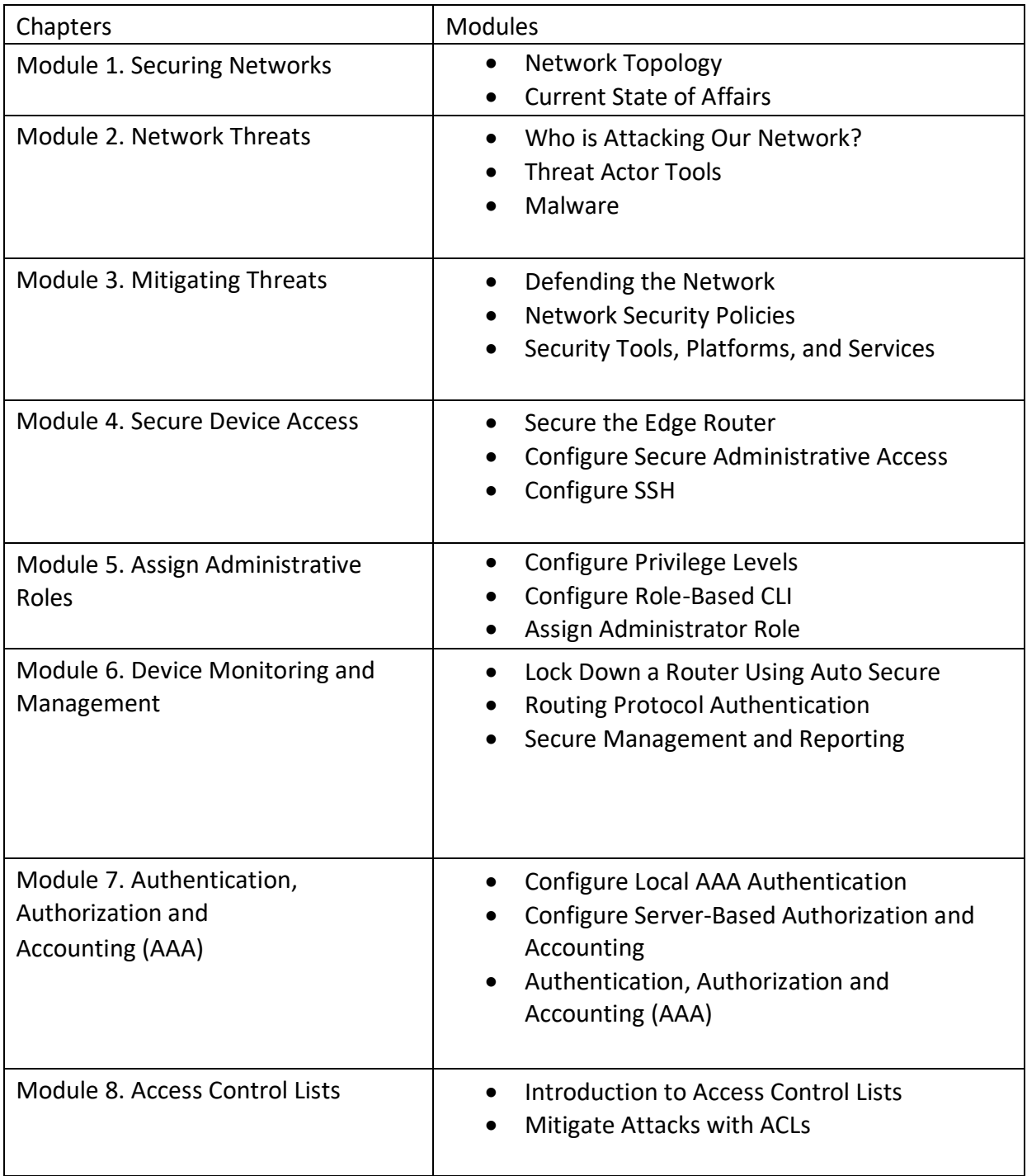

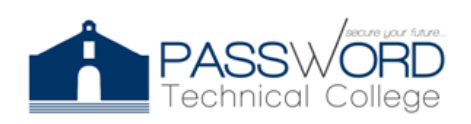

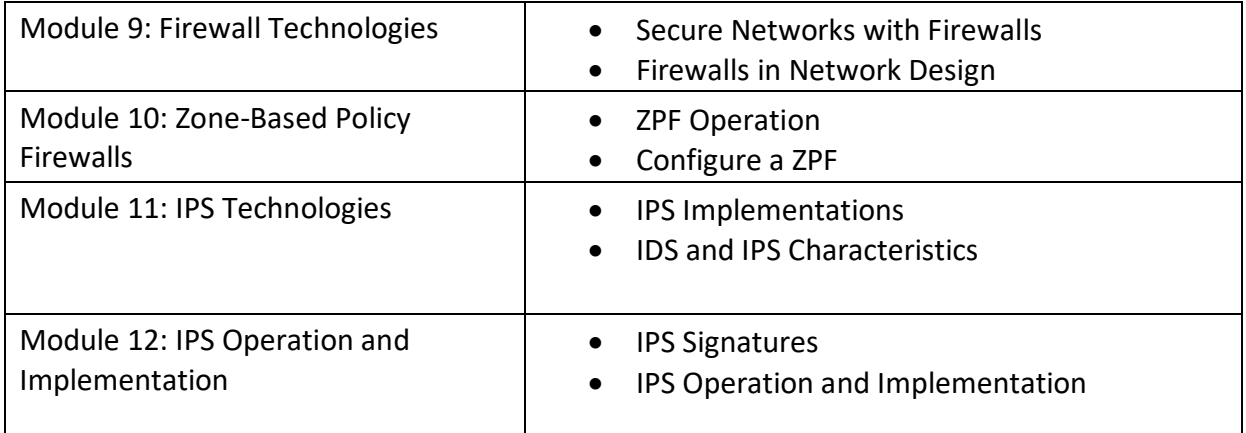

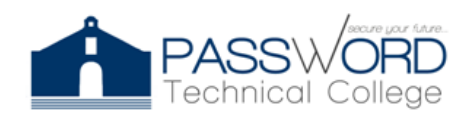

# **Evaluation Criteria**

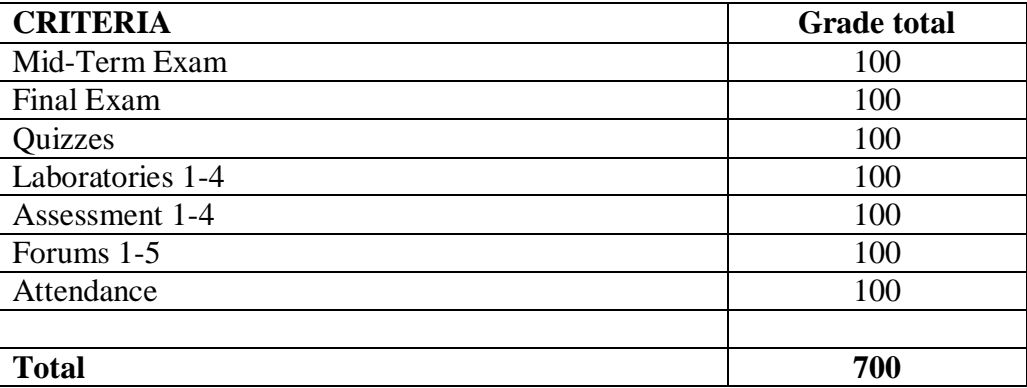

\*5 Points less for each non-excused absence.

Assignments are always due in class on the day designated. You are responsible for any work lost due to technical problems, etc. Late papers will lose a letter grade for each day that they are late. Any exceptions must be properly documented and discussed in advance for an extension to be arranged.

### **Educational Resources**

Neo LMS (2022). Network Security. *passwordtech.edu20*.

<https://passwordtech.edu20.org/>

Cisco Network Academy (2022). Network Security. *Netacad*.

<https://www.netacad.com/>

### **Notes**

• *Reasonable Accommodation***:** Any student who requires a reasonable accommodation should do the request at the beginning of the course or as soon as he / she acquires knowledge of what it requires, through the Professor in charge and this notifying the Academic Director.

*• Honesty, fraud, plagiarism:* The lack of honesty, fraud, plagiarism and / or any other inappropriate behavior in relation to the student's academic performance constitute violations of the Institution's Catalog, its Rules of Conduct and Student Duties. Major infractions, as determined by the Catalog, may result in the suspension of the Institution for a definite time or permanent expulsion as stipulated in the Norms of Conduct and Duties of the Student.